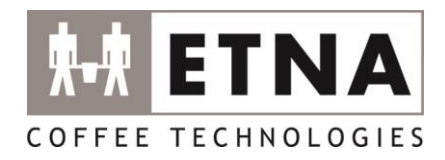

➢ **Tijdens opstarten (voor logo), ingedrukt houden**

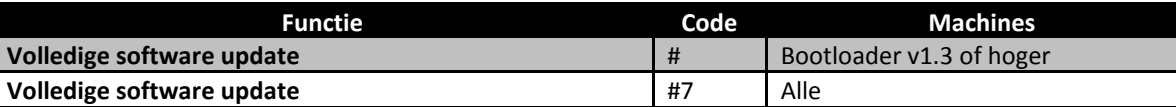

➢ **Tijdens normaal bedrijf (na logo)**

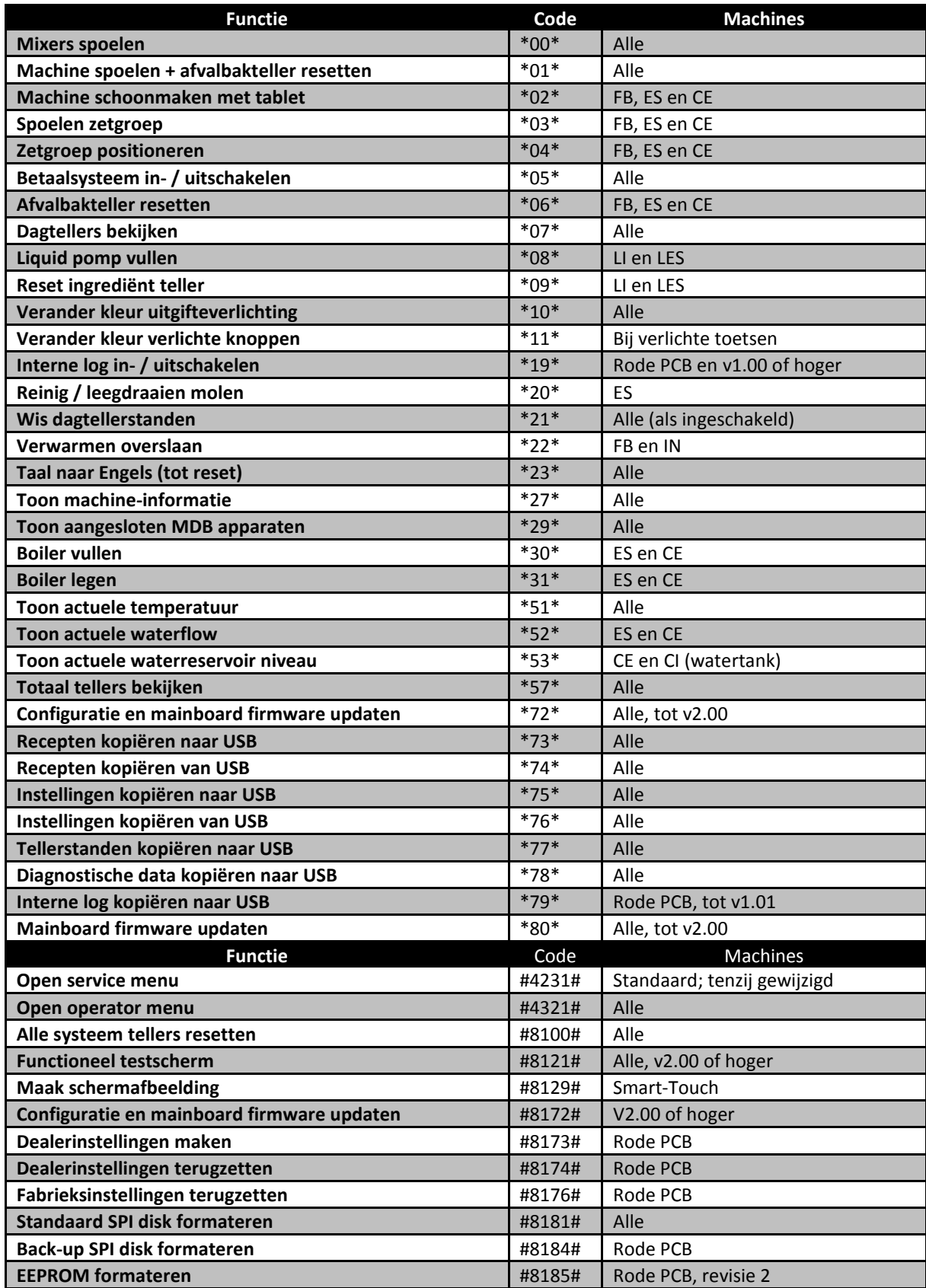